Fabian Stasiak

## Autodesk® Inventor® 2018 KURS ZAAWANSOWANY Zbiór ćwiczeń

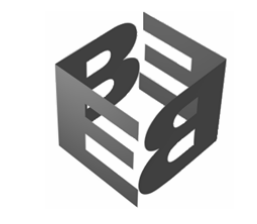

## **EXPERTBOOKS**

## **SPIS TREŚCI**

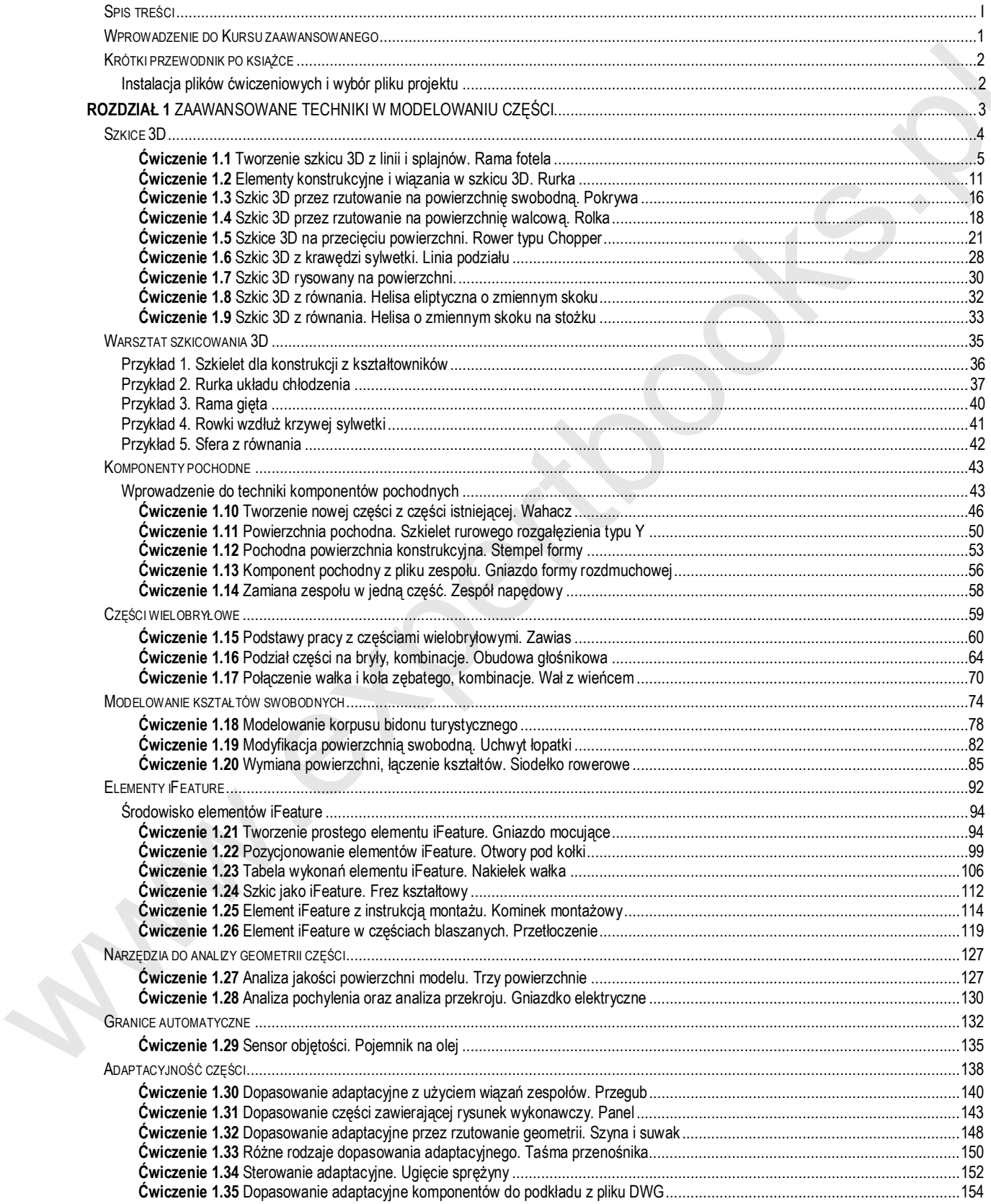

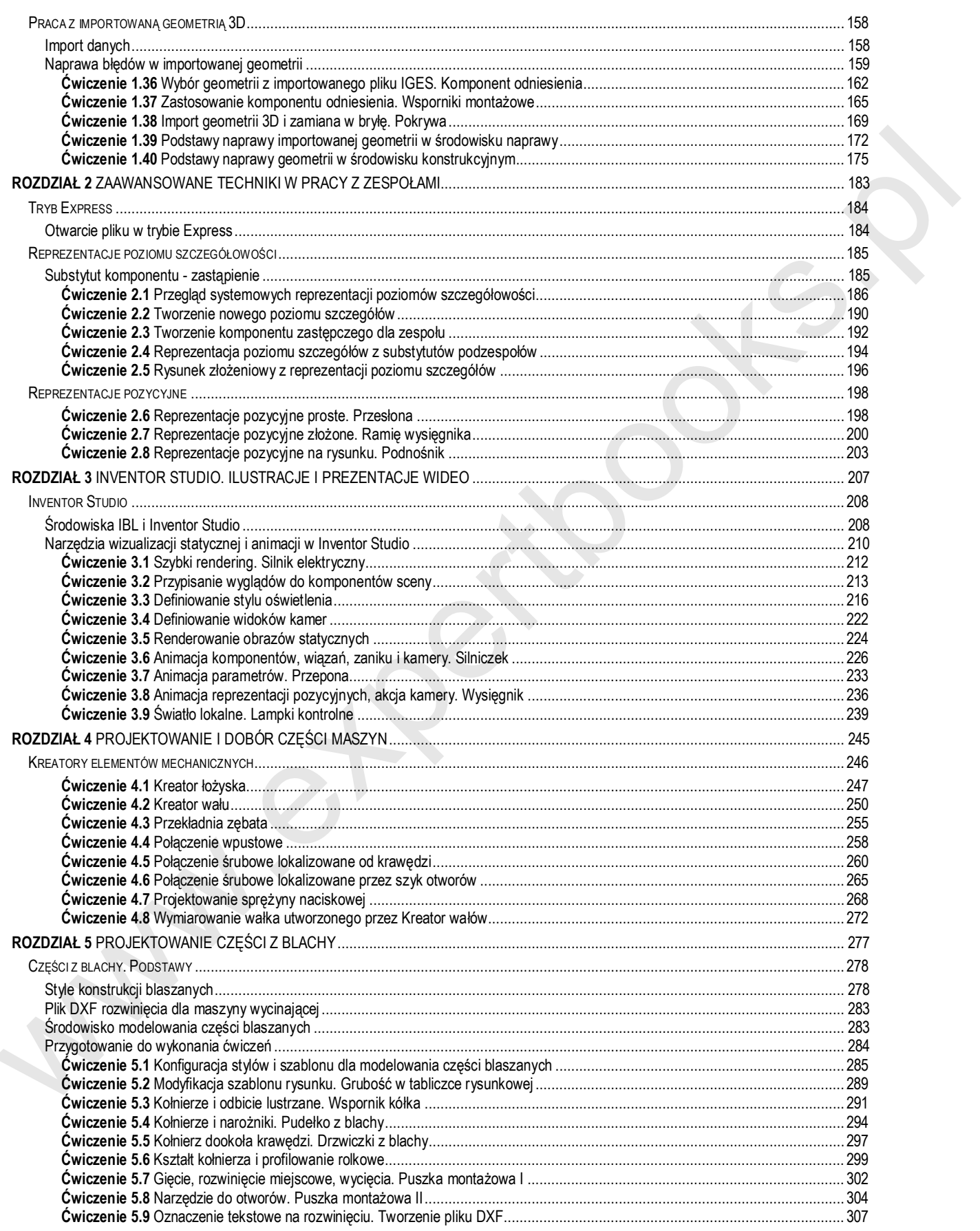

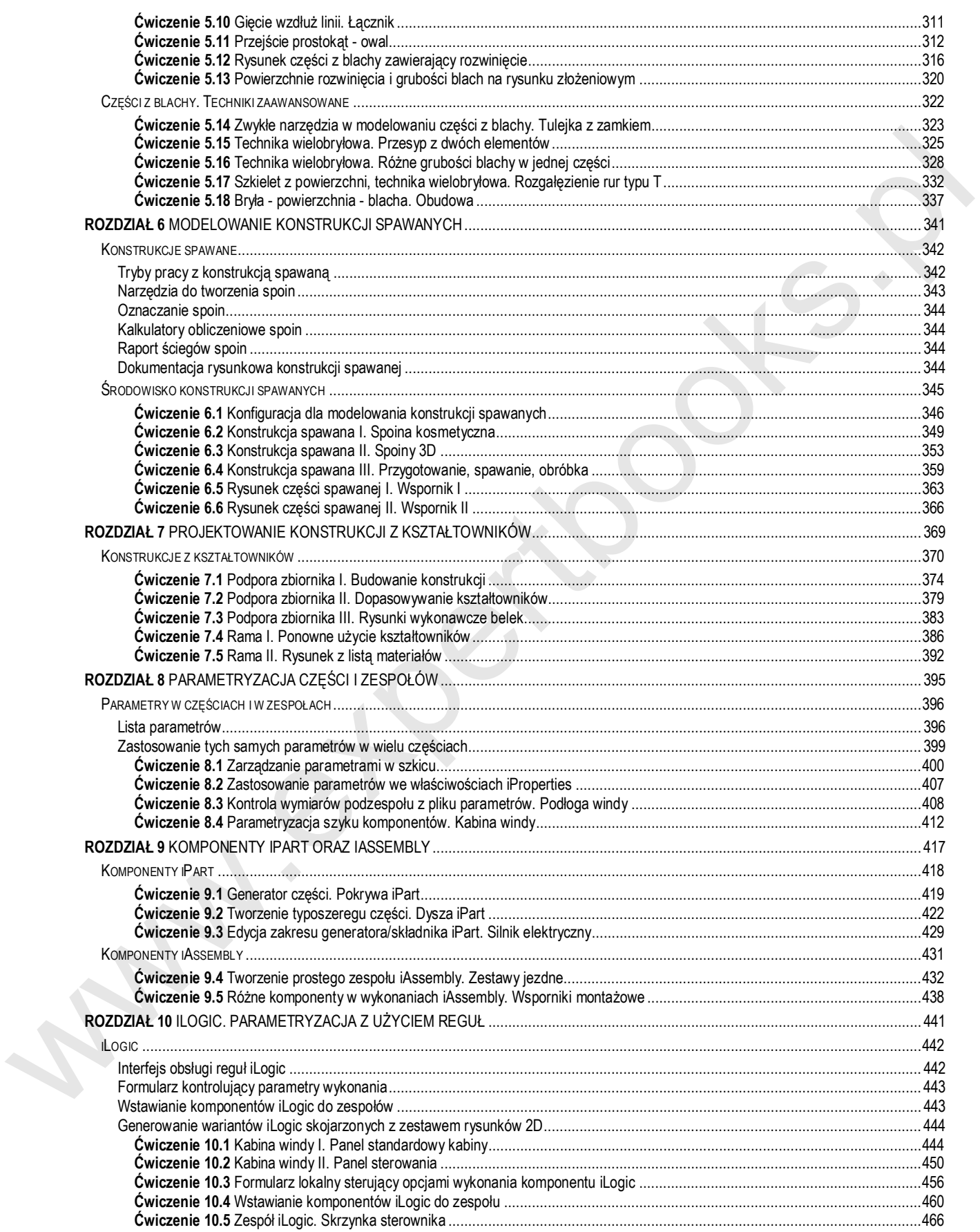

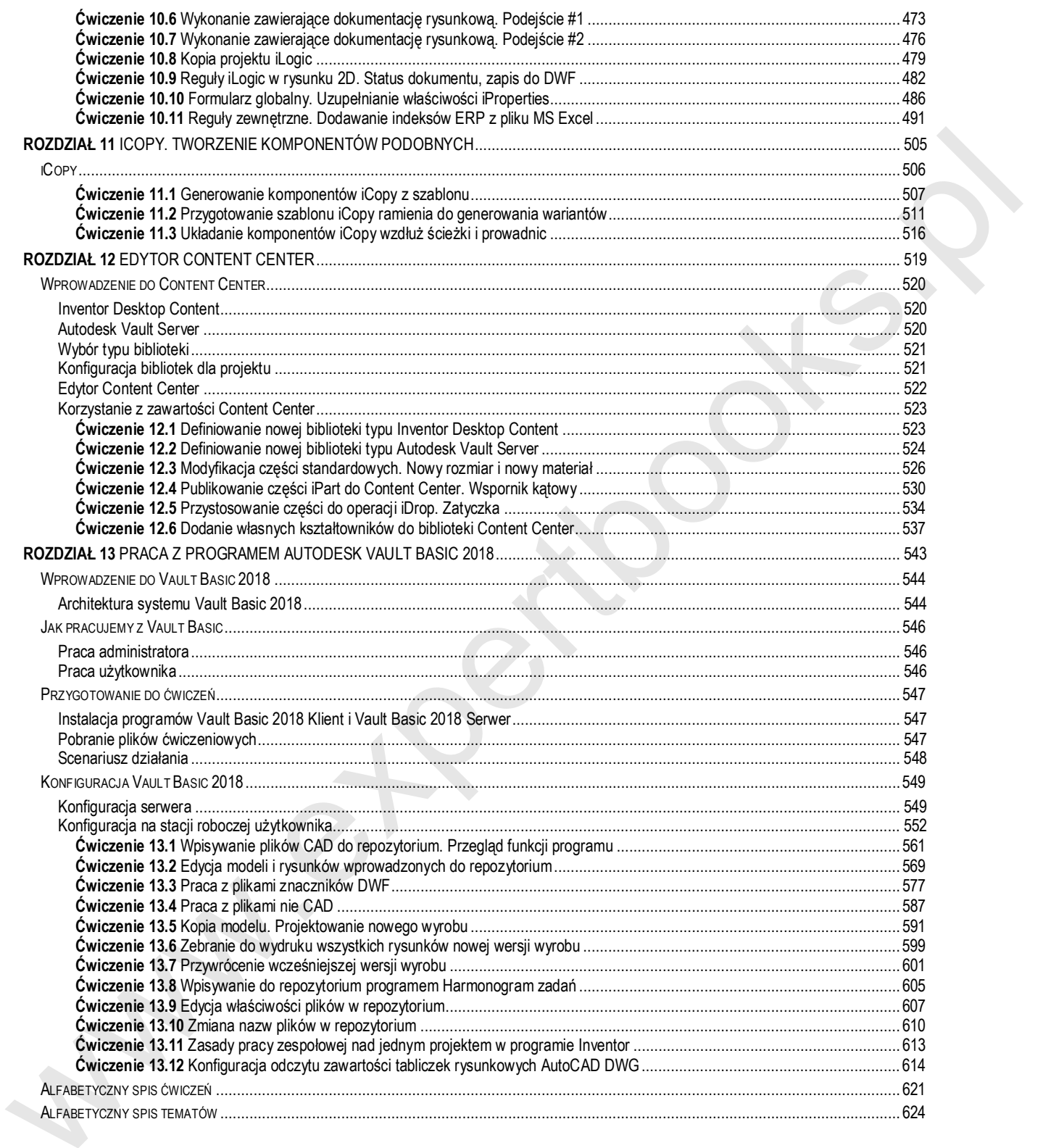